Installing Adobe Photoshop and then cracking it is easy and simple. The first step is to download and install the Adobe Photoshop software on your computer. Then, you need to locate the installation.exe file and run it. Once the installation is complete, you need to locate the patch file and copy it to your computer. The patch file is usually available online, and it is used to unlock the full version of the software. Once the patch file is copied, you need to run it and then follow the instructions on the screen. Once the patching process is complete, you will have a fully functional version of the software on your computer. To make sure that the software is running properly, you should check the version number to ensure that the crack was successful. And that's it - you have now successfully installed and cracked Adobe Photoshop!

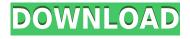

In the previous version of the application, you had to have a Creative Cloud account to access the advanced features. This version, however, allows you to create a new account from within the application as well as give your existing account access to most of these features. One of the biggest new features is the new Adobe Lens. In fact, this is the philosophy behind Elements and the name of the new feature. The Lens is designed to be a bridge between the camera and computer, where images come from. All you need to do is to snap a photo, place it on top of the image on the computer, and the software integrates the best settings from the software and the camera, enhancing your original. This is the most exciting new addition to the program. You can also upgrade the camera firmware from the computer in a split second. This saves the hassle of replacing the camera and lens, and also enables JPEG exports. I tried the new feature and must confess that it really works. Unfortunately, it does not integrate into Lightroom, yet. The camera settings are very smooth and I did not have any issue in comparing my photos. Results from my testing with the software are coming up right now. The one major area where software is losing ground is with respect to photo editing, which an image management tool does not need to be. The perfect example is of course the addition of Inter-Application Image Translation (IAIT). This feature is intended to let Elements and Lightroom communicate, and even to share edits between them, freely. Unfortunately, the feature is broken and no matter how much Adobe fixes it, it is impossible for the collaboration to work at all. I can't even imagine what Adobe engineers must think while working on such a feature. While these problems may not be the end of the world, it is disappointing nonetheless. What Adobe needs to do is to incorporate the feature into one software package.

## Adobe Photoshop 2020 (version 21) Download free (LifeTime) Activation Code 2022

Today's learning session will run you through the tools in Photoshop and highlight their use in designing graphics for us. You'll start with a free welcome pack to get you started in Adobe Photoshop. Then we'll move onto our theme: Canvas of Dreams. By working with the power of graphic design Photoshop has enabled us to create an efficient workflow despite our creative challenges, relieving some of the burdens that have historically characterized projects like this. By applying techniques like creating n sets of layers that you can drag and re-order as you see fit, we've been able to fashion a design solution that is practically foolproof. The Clone Stamp tool is Photoshop's most powerful tool. It uses pixels from a color area and copies them to another area to create a tighter, more refined copy of a specific area. The Clone Stamp tool can be used for softening or sharpening specific areas. It's a great tool to fix and correct specific areas within an image. What It Does: The Healing tool is great for fixing small problems within your digital photographs. Unfortunately, the tool is extremely slow when you're trying to save time on a large document. But, it is amazing for minor adjustments, like cutting out things like watermarks or logos. The Spot Healing tool can be used to fill in specific areas within an image that are lighter or darker than the background. It is useful for cut-and-paste jobs, such as removing unwanted logos from an image. e3d0a04c9c

## Adobe Photoshop 2020 (version 21)License Key License Key Full X64 {{ updAte }} 2023

Choose a brush and ink style. There are more than 1.5 million colors to choose from. There's also a collection of other brushes, such as the brush for oil, markers, and raw materials. For custom brushes you can store them in a creative assets library so that you wouldn't have to open the Photoshop brush library every time you need to use it. The Quick Mask tool is a Photoshop feature with which you can select areas of the image where you can easily apply one or more editing effects. Adobe Photoshop CC is a feature-packed editing software. It is used to edit photographs, document, create graphics and more, including, among others, the following:

- Adjust and transform whole images
- Make a 3D model using vector tools
- Classify objects
- Analyze images, scan, and create slideshows

Adobe Photoshop is a photo-editing software used for retouching, creating 3D effects, drawing, editing, and more. Photoshop is essentially designed to edit photos but in today's day and age it's kind of difficult to find anything that hasn't been fundamentally changed by Photoshop. With the Adobe Photoshop, you can get the tools that will work on any size, shape, and even unknown object. With the help of many customizations, we can also apply different effects to any object easily. Adobe Photoshop is the most widely used photo editing software available. Photoshop's popularity as a 'dream job' for ambitious photographers now extends to other groups including print and digital media professionals. Designers who want to make money by creating web graphics, mobile app mockups, banners, brochures, etc., have become increasingly dependent on Photoshop as well.

photoshop gujarati font free download photoshop grd files free download photoshop graphic design free download latest version adobe photoshop free download photoshop apk free download photoshop mask free download photoshop manipulation tutorials free download video photoshop app download skinfiner photoshop free download 64 bit photoshop free download 6.0

The Photoshop is an Adobe's primary photography editorial imaging software. It's been one of the best-selling photo editing suites ever since its debut. However, the program is a software, which is extremely expensive. The Photoshop was first developed by Thomas M. Hudson and John L. McCrea. Adobe Systems has been involved in the commercialization of the software since 1988. Originally, there were three main editions of the software, namely, Photoshop 1, Photoshop 2, Photoshop Lite. **Adobe Photoshop CC 2015 -** Photoshop CC is a software that enables you to edit, enhance and share images, as well as combine images into a variety of shapes. It is the most vital tool for any digital artist of all the Adobe software. CC is the latest edition of the Photoshop family. As of 2015, the latest version of the software is Photoshop (2011, 2012 and 2013). The program was developed by Adobe Photoshop CC Product team to stay competitive among other graphic editing software. **Adobe Photoshop Elements 10 -** Adobe Photoshop Elements trains creative professionals to use their knowledge of Photoshop and the company's image editing suite to make better-looking modifications, without spending hundreds of dollars for a full version of Photoshop. The program

was released in 2001, and the next major version was introduced in 2005. Adobe Photoshop Elements 10 - The software was originally designed for the K-12 education market and was officially released in 2001. It quickly found a wider appeal among parents, educators, web designers and other people who regularly share images and media. Photoshop Elements 10 is available for Windows, Mac, Android or Linux devices. [Download or Update: photoshop-elements-1011.html]

The July release of Photoshop includes Accessibility Options Panel for easier accessibility. Users can also resize and crop images, and apply popular selections and masking-based retouching methods. The built-in Slice tool lets you create amazing slices in 3D space guickly, while also letting you see the final 3D view in a 3D workspace. The Airbrush tool has also been completely rebuilt. Now you can quickly create incredible artwork or even fine art. Photoshop's latest release also comes with Mediabox, a solution that automatically creates a new storage location for various media files. Mediabox will not recycle old files, and the company will offer media developers three-year IT administration and support contracts, as well as access to its Media Store. Within the Eye Dropper tool, you can erase, copy, and paste specified regions of the photo. In addition, the new Healing segment tools function on a global (or whole photo) scale, so users can easily retouch any area of an photo. Getting a good workflow is hard. It takes a lot of time, some trial and error, and makes the experience one that is enjoyable, and you can get a better chance in life. People want to feel their work and also seek for high quality content. A landscape designer is a person who can work out the job, and this is what anyone can get with Photoshop photo editing. It can be used by every type of creatives and templates are available to let them get started with what they often do in Photoshop. Several features in Photoshop have been designed to let users enhance the application and make their lives easier. The new Photoshop can help with typing in a large tool box for easy selection, help you paint in the document, or make it possible for you to edit the photos while working out the rest of the project. Plus, it lets you create a new project from scratch with more than 50 new tools.

https://zeno.fm/radio/diy-egpu-setup-110b5 https://zeno.fm/radio/product-code-and-serial-number-for-plsql-developer-x64 https://zeno.fm/radio/hatred-third-person-mod https://zeno.fm/radio/quicken-2019-crack-v5-14-3-activation-code-incl-torrent-2020 https://zeno.fm/radio/volvo-prosis-offline-02-2011-multilanguage https://zeno.fm/radio/crack-earth-2160-activation-key https://zeno.fm/radio/full-cyberlink-youcam-deluxe-8-0-3529-0-crack-cracksnow https://zeno.fm/radio/driver-monitor-lenovo-lcd-18-5-wide-d186wa https://zeno.fm/radio/driver-monitor-lenovo-lcd-18-5-wide-d186wa https://zeno.fm/radio/centrafuse-4-0-keygen https://zeno.fm/radio/compaq-visual-fortran-6-6-pro-free-download https://zeno.fm/radio/raphael-discografia-completa-torrent https://zeno.fm/radio/autodesk-autocad-2017-full-keygen-x64 https://zeno.fm/radio/sediv-2-3-5-0-hard-drive-repair-tool-full-version

That and it's a wide angle lens so I could get some interesting shots at a faster speed, and fast shutter speeds, and light flashes. But even more impressively, this lens is by Samsung, it's made in Korea and so it should last forever. And the lens is really nice so this is a huge step up! So let's get to the camera reviews I'm talking about! Key Features

The camera is very small. It's about the size of my palm, so this is very easy to carry about. The only niggle is the shape of the battery compartment, but it's drilled to the side so it's easy to reach. The

lens not so hot, at least not for me so far. I couldn't get close shots and let light through the lens. It's not faulty, I just can't get close to the subject, but I'm sure I'll get there with practice. The battery life is about an hour, but I can go for longer if I turn the screen off, so it's certainly better than my phone. The screen is ok but not fantastic. It has a 1/2.3 inch sensor so it's not as large as what our eyes see. It will be ok for photos of family, and kids I think, but anything larger than that, the camera won't be as good. Maybe a nice photo album, but no action shots. I also found the flash to be pretty weak, just enough for things that aren't too close. The controls are good... and time to talk about lenses...There is an option to swap lenses, and that's pretty handy. Just like a normal camera that much. Now the instructions for the lenses that come with the camera are ok, but they are pretty basic. I found the range of lenses disappointing.

https://theferosempire.com/wp-content/uploads/2023/01/marbir.pdf

| https://thepeak.gr/download-photoshop-2021-version-22-4-2-activator-3264bit-last-release-2022/      |
|----------------------------------------------------------------------------------------------------|
| https://www.riobrasilword.com/2023/01/02/download-free-adobe-photoshop-2020-version-21-hack-20      |
| 22/                                                                                                 |
| https://shalamonduke.com/adobe-photoshop-cs3-download-registration-code-activator-64-bits-latest-   |
| <u>update-2022/</u>                                                                                 |
| http://peninsular-host.com/autosmotos.es/advert/online-photoshop-free-no-download-exclusive/        |
| https://magic-lamps.com/2023/01/02/download-photoshop-flyer-templates-free/                         |
| https://www.velocitynews.co.nz/advert/adobe-photoshop-2021-serial-key-lifetime-release-2023/        |
| https://esma.love/shop/download-photoshop-2022-registration-code-for-mac-and-windows-latest-versi   |
| <u>on-2023/</u>                                                                                     |
| http://www.360sport.it/advert/adobe-photoshop-2022-version-23-2-incl-product-key-incl-product-key-l |
| <u>ifetime-release-2023/</u>                                                                        |
| https://aapanobadi.com/2023/01/02/helvetica-font-photoshop-download-new/                            |
| https://whichpowertool.com/download-adobe-photoshop-2022-version-23-2-full-version-lifetime-activ   |
| ation-code-x64-2023/                                                                                |
| https://republicannews.net/2023/01/02/download-free-adobe-photoshop-2021-version-22-0-1-activatio   |
| <u>n-key-latest-version-2022/</u>                                                                   |
| http://www.americacredithelp.com/?p=1                                                               |
| https://fam-dog.ch/advert/adobe-photoshop-2021-version-22-4-1-download-license-key-full-license-ke  |
| <u>y-full-updated-2022/</u>                                                                         |
| https://colaboratorio.net/wp-content/uploads/2023/01/charwinn.pdf                                   |
| http://www.qfpa.org/photoshop-7-1-free-download-full-versionbest_/                                  |
| https://www.grenobletrail.fr/wp-content/uploads/2023/01/daysmori.pdf                                |
| https://kolasalam.com/download-free-photoshop-background-effects-hot/                               |
| https://lannews.net/advert/grid-pattern-photoshop-free-download-portable/                           |
| https://ameppa.org/2023/01/02/download-free-photoshop-2021-version-22-1-1-activation-key-activati   |
| on-key-3264bit-updated-2022/                                                                        |
| https://www.psygo.it/photoshop-cc-2019-version-20-download-free-product-key-full-x64-2023/          |
| https://samtoysreviews.com/wp-content/uploads/2023/01/derret.pdf                                    |
| https://tcv-jh.cz/advert/download-black-background-for-photoshopexclusive/                          |
| https://xtc-hair.com/wave-brush-download-photoshop-top/                                             |
| https://ku6.nl/wp-content/uploads/2023/01/buralm.pdf                                                |
| https://thai-news.net/2023/01/02/urdu-font-download-for-photoshop-free/                             |
| https://nakvartire.com/wp-content/uploads/2023/01/gilmil.pdf                                        |
| https://manheroinstinct.com/download-photoshop-2022-version-23-1-serial-number-full-torrent-with-s  |
| <u>erial-key-3264bit-2022/</u>                                                                      |
| https://72bid.com?password-protected=login                                                          |
|                                                                                                    |

https://fahow.org/wp-content/uploads/2023/01/Arrow-Brush-Photoshop-Download-NEW.pdf https://relish-bakery.com/2023/01/02/photoshop-background-graphic-design-free-download-patched/ https://www.riobrasilword.com/2023/01/02/download-free-photoshop-2022-with-registration-code-wit h-activation-code-3264bit-new-2023/

https://maisonchaudiere.com/advert/photoshop-2020-version-21-download-product-key-full-windows-10-11-latest-update-2023/

https://valeqa.com/index.php/2023/01/02/adobe-photoshop-new-brushes-free-download-new/

https://curriculocerto.com/adobe-photoshop-2022-serial-number-full-torrent-lifetime-activation-code-lifetime-release-2023/

https://www.dreamvicinity.com/photoshop-2022-version-23-1-1-download-free-full-product-key-win-mac-x32-64-2023/

http://mrproject.com.pl/advert/oval-brush-photoshop-free-download-repack/

https://bettingsportsreview.com/birthday-background-images-for-photoshop-free-download-repack/ https://www.top1imports.com/2023/01/02/photoshop-cc-2015-version-18-hack-for-pc-x32-64-2022/ https://aapanobadi.com/2023/01/02/how-to-download-adobe-photoshop-if-you-already-have-an-accou nt-\_\_top\_\_-5/

This book provides you with all you need to work effectively with this powerful and comprehensive program! You'll discover how to upgrade the most widely used- and the most expensive-photography and image editing software in the world. You'll also get advice for improving your workflow, and we'll help you master the art of Photoshop, including:

- Importing, organizing, and working with new layers
- Saving and opening files in a new and improved way
- Installing Photoshop, switching scenes, and exploring the program's unique features
- Understanding and mastering the Interface, views, and tools
- Creating and editing layers, masks, and selections
- Using Photoshop to retouch and retouch videos
- Enhancing creativity with art-infused techniques
- Making and creating cross-platform, mobile, and interactive presentations

Buying This Course Will Get You All of the Following:

- A complete guide to unlocking the full power of Photoshop features
- Over 250 video tutorials to help you learn Photoshop techniques and gain best-selling author Masterclass insights on the software
- Whats new with the latest features included in CUSTOMER SUPPORT

There's also some exciting new additions to the highlights on the Photoshop.com website—new Realistic Style features, including Re-Scaffolder, new Object and 2D Constraint tools, a new Quick selection tool, new Retouch tools, and a new Transparency Mask editing tool – together with a wide range of new and expanded capabilities for improving the look of photos, creating fonts, compositing 2D drawings, layer masks, and much more.